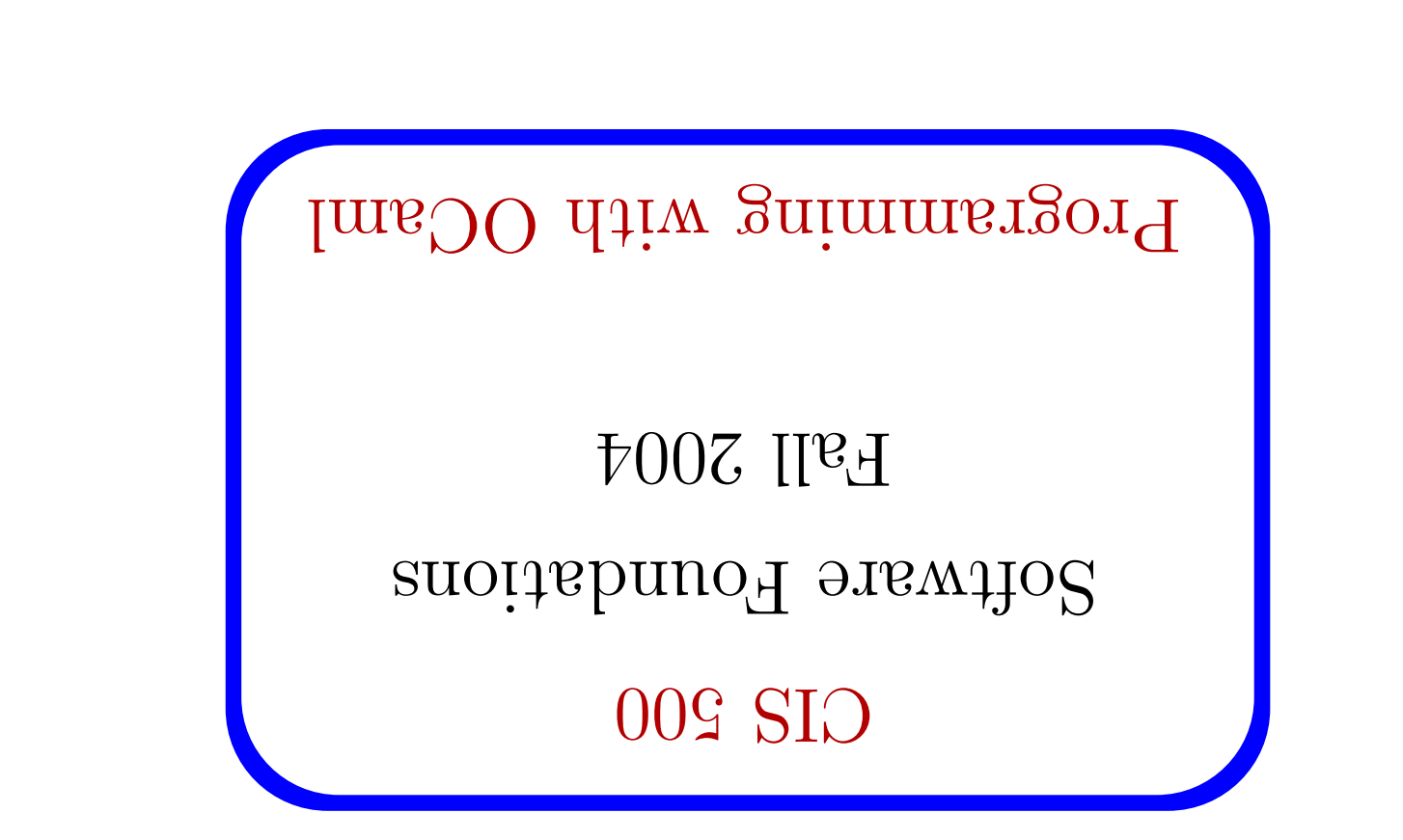

 $\mathbb{L}% ^{2}=\mathbb{C}^{2}\times\mathbb{C}^{2}$ 

CIS 500, Programming with OCaml

#### Announcements

- . Homework 1 was due at noon.
- . Homework 2 is on the web page. It is due in one week.
- $\blacklozenge$  Advanced recitation starts this week. (Wednesday, 3:30-5:00 PM).

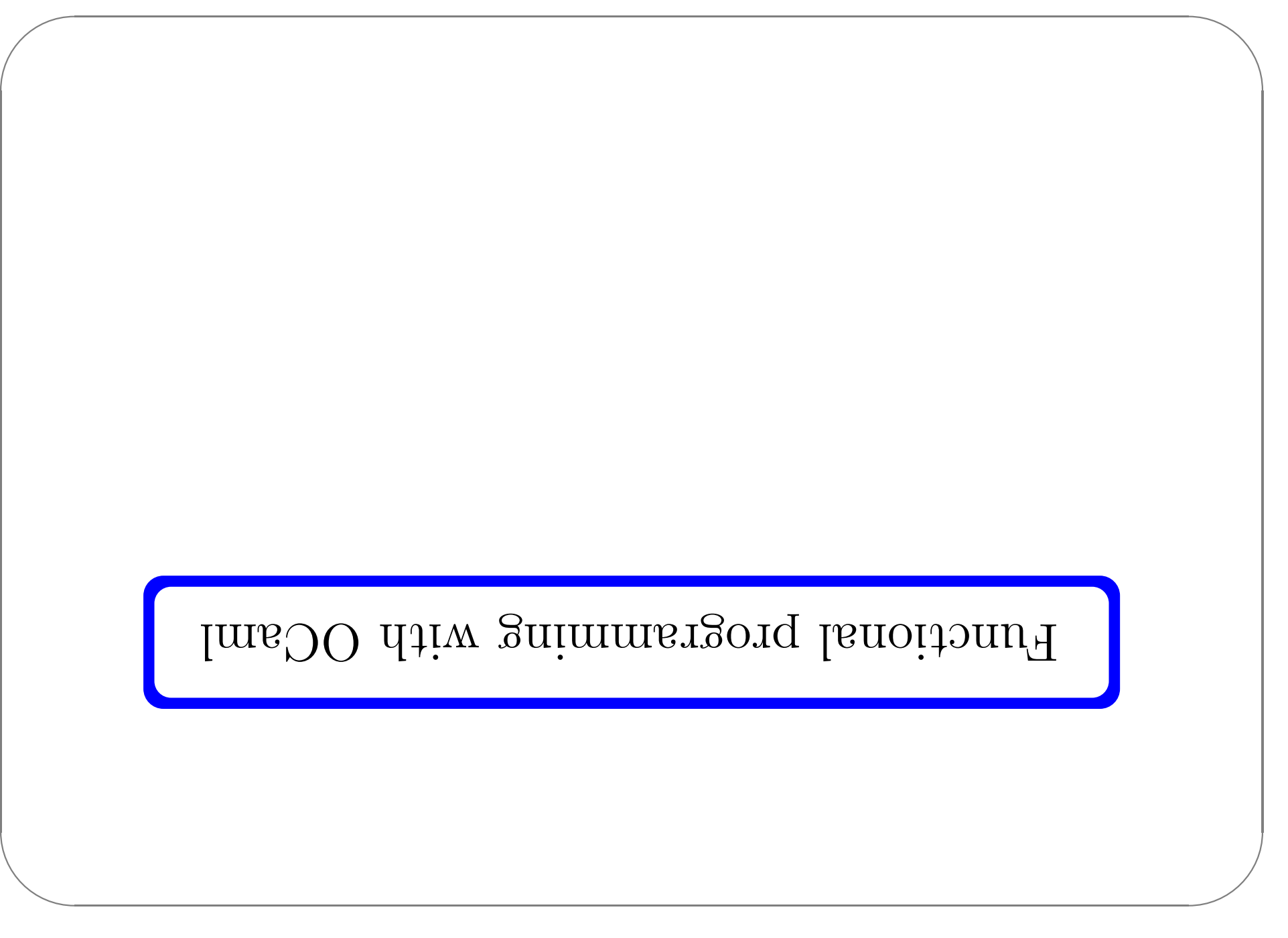

#### OCaml and this course

will use the OCaml language. intuitions about many of the concepts we will encounter. For this purpose, we experimenting with implementarions is an excellent way to deepen The material in this course is mostly conceptual and mathematical. However,

.earutes. can concentrate just on the "eros" of the language, ignoring most of its OCaml is a large and powerful language. For our present purposes, though, we

## Functional Programming

functional languages include Lisp, Scheme, Haskell, and Standard ML. functional programming style is the dominant idiom. Other well-known OCaml is a functional programming language  $-$  i.e., a language in which the

 $\blacklozenge$  persistent data structures (which, once built, are never changed)

The functional style can be described as a combination of...

- → recursion as a primary control structure
- savy use of higher-order functions (functions that take functions as

extendents supplyers to the process sessions of the senight)

Imperative languages, by contrast, emphasize

- sən məndə data structures
- looping rather than recursion
- Subscribe/Notify, Visitor, etc.) epject-oriented "saign patterns" involve higher-order idions—e.g.. ↑ Hist-order rather than higher-order programming (though many

 $- : \pi \pi = 34$ <br># 5\*8 + 3\*8<sup>2</sup>:  $75 = 34$  $:8I + 9I #$ 

of the program is the value of the expression.

"gninsam" of Finders language. A program is an expression. The "neaning"

Computing with Expressions

# Ibve top level

experimenting with small programs. standard executable binaries. The top level provides a convenient way of OCaml provides both an interactive top level and a compiler that produces

terminated by a double semicolon. beginning with - are the system's responses. Note that inputs are always types). In the interaction above, lines beginning with # are inputs and lines OCaml evaluates them as they are typed and displays the results (and their The mode of interacting with the top level is typing in a series of expressions;

### Giving things names

used later. The let construct gives a name to the result of an expression so that it can be

```
# I \in X = 10000001 / inchesPerMile;;
   val inchesperMile : int = 63360
  # Ief inchesperMile = I2*3*1100:
```
 $\Delta t = \frac{1}{2}m\dot{r}$  : x  $\Delta s$ 

#### Hunctions

```
67L = 107 : -\frac{4}{5} equo #
\langle \text{unj} \rangle = 1 and \langle -1 \text{m} \rangle = 1 and \langle \text{unj} \rangle = 1# Jef cnpe (x: jut) = x*x*x:
```
We call x the parameter of the function cube; the expression x\*x\*x is its body.

.e the expression cube 9 is an application of cube to the argument 9.

argument and that returns an integer. indicates that cube is a function that should be applied to a single, integer  $\mu_{\mu}$  and  $\mu_{\mu}$  based pa  $O(\text{curl} \cdot \text{curl} \cdot \text{curl} \$ 

it out. However, your life will be much simpler if you put it on. The type annotation on the parameter  $(\pi i \pi i)$  is optional. OCaml can figure

".  $\sinh$  function's "value." Note that OCaml responds to a function declaration by printing just <rust> as

Here is a function with two parameters:

```
SZ = 4\pi i : -
                                                          : \mathfrak{p} & bsuns #
          \langle \text{unj}\rangle = 1 and \langle -1 \text{a} \rangle = -1 and \langle -1 \text{a} \rangle = -1\text{H} 164 \text{H} (x:int) (4\text{H}) (4\text{H}) = x*x + y*x):
```
applied to two integer arguments and yields an integer as its result. The type printed for pame is in-

Sumsed 3 4 rather than cube(3) and sumsq(3,4). different from languages in the  $C/(++1)/3$  ava family: we write cube 3 and Vote that the syntax for invoking function declarations in OCaml is slightly

### The type boolean

There are only two values of type boolean: true and false.

Comparison operations return boolean values.

 $-$  : pool = true  $\pm 3$  :  $\frac{1}{2}$  = 3  $-$  : pool = false  $\sharp I = 5$ 

as a mary operation on booleans.

```
- : pool = false
  # \text{not } (z = z) ::
- : pool = false
# \pi (9 <= 10) ::
```
#### Conditional expressions

the result of the conditional expression if  $B$  then  $B$  if  $B$  is  $B$  is either the order the order the order the order the order the order the order the order the order the sum  $B$  is  $B$  is  $B$  and  $B$  is  $B$  is  $B$  is result of E1 or that of E2, depending on whether the result of B is true or .əs<u>la</u>f

```
1:001 else \sqrt{1} men \sqrt{1} else 100;
                                  L = 1uț : -
\# if 3 < \frac{1}{4} then (3 + 3) else (10 * 10) ::
                                  9 = 1u : -
\# if false then (3 + 3) else (10 * 10) ;;
                               00I = 11i : -t it telse then false else true: :
```
 $\texttt{max} = \texttt{pos}$  : -

 $\overline{\phantom{a}}$ 

 $\bigwedge$ 

 $\sqrt{2}$ 

#### $S4S1$

brackets and separated by semicolons. We can build a list in OCaml by writing out its elements, enclosed in square provided as a built-in type in OCaml and a number of other popular languages. One handy structure for storing a collection of data values is a list. Lists are

```
[9 : 2 : 8 : 1] = 151 and [1] = 3# [I^! 3^! 5^! 2^!
```
 $\cdot$ " crosestri fo tail". The type that OCaml prints for this list pronounced either "integer list" or

".lin" be empty list, written [], is sometimes called ".in"

## The types of lists

 $\textbf{pool}, \text{etc.}$ .  $\mathbf{u}$ e can puild lists whose elements are drawn from any of the basic types (int.)

```
# [true: true: false] ::
\lceil" string list = \lceil"sto"; "dog"; "gnum"]
                    \ldots ["\text{arg}"; "\text{gcd}"; "\text{arg}"; ;
```

```
- : pool Jist = [true: true: false]
```
We can also build lists:

```
- : \pi in \pi is \pi is \pi is \pi is \pi is \pi is \pi is \pi is \pi is \pi is \pi is \pi is \pi is \pi is \pi is \pi is \pi is \pi is \pi is \pi is \pi is \pi is \pi is \pi is \pi is \pi is
                                                   # [[1]: S]: [S]: 3: \overline{f}]: [2]]:
```
In fact, for every type  $t$ , we can build lists of type  $t$  list.

#### Lists are homogeneous

OCaml does not allow different types of elements to be mixed within the same

```
:1S1
```

```
vith type int lizt
This expression has type string list but is here used
                                      Characters 7-13:
                                     f: [\ ] 2: J [0.66]
```

```
[8 : 2 : 1] = 12 + 12\colon [] \quad [] \colon# sqqqz3 [5; 6; 7];;
     <uut> = tail tui <- tail tui : 821bbs Isv
# I \ominus t addize (1: int list) = 1 :: 2 :: 3 :: 1;;
                      [8 : 2 : 1] = 151 and [1 : 5 : 3]# 1 :: [S^1 S]:
```
 $\cdot$ (stail atom is written :: and pronounced "cons" (because it constructs lists). basic one creates a new list by adding an element to the front of an existing OCaml provides a number of built-in operations that return lists. The most

### Constructing Lists

Some recursive functions that generate lists

```
* let rec repeat (k:int) (*) = (*) *) *) repres of k *)
                                                                                                                                 \lceil \rceil uəq\lceil \rceil 0 = u ji
                                                                                                    f: := \text{red} \times : : \text{red} \times \{v-1\}12; 12 12\begin{bmatrix} 2 & 2 & 1 \end{bmatrix} \begin{bmatrix} 2 & 1 & 1 \end{bmatrix} \begin{bmatrix} 2 & 1 & 1 \end{bmatrix} \begin{bmatrix} 2 & 1 & 1 \end{bmatrix} \begin{bmatrix} 2 & 1 & 1 \end{bmatrix} \begin{bmatrix} 2 & 1 & 1 \end{bmatrix} \begin{bmatrix} 2 & 1 & 1 \end{bmatrix} \begin{bmatrix} 2 & 1 & 1 \end{bmatrix} \begin{bmatrix} 2 & 1 & 1 \end{bmatrix} \begin{bmatrix} 2 & 1 & * is to m from \text{sum} \text{sum} \text{sum} \text{sum} \text{sum} \text{sum} \text{sum} \text{sum} \text{sum} \text{sum} \text{sum} \text{sum} \text{sum} \text{sum} \text{sum} \text{sum} \text{sum} \text{sum} \text{sum} \text{sum} \text{sum} \text{sum} \text{sum} \text{sum} \text{sum} \text{\lceil \rceil uəqq \lceil \ln \rceil u ji
                                                                                                    :n: := \text{uncor} (T+m) or \text{uncor} :: m \text{osc}:8I6 olworf #
                               18] 17; 16; 15; 14; 13; 12; 11; 10; [9; = list int : -
```
 $\overline{\phantom{a}}$ 

 $\bigwedge$ 

 $\sqrt{2}$ 

#### Constructing Lists

Any list can be built by "consing" its elements together:

 $- :$  int Tizt = [1; 2; 3; 2; 1]  $+$  1 :: 2 :: 8 :: 8 :: 2 :: 1 :: 2 :: 1 :: 2

In fact,

 $\left[\begin{array}{ccc} u_X & \cdots & z_X & z_X \end{array}\right]$ 

not bandrinals a viquite si

 $\Box$  ::  $u\chi$  ::  $\cdots$  ::  $z\chi$  ::  $L\chi$ 

the left:  $1-2-3-4$  means  $(1-2)-3-4$ .  $1:5:3:1:1$  (2:  $(5:1:1)$ ). By contrast, arithmetic operators like + and - associate to of :: ; your associate to the right—i.e.,  $1:5:5:5:1$  meant thing as a pair thing as Note that, when we omit parentheses from an expression involving several uses

8I

## Taking Lists Apart

OCaml provides two basic operations for extracting the parts of a list.

 $\cdot$  List. A (pronounced "bead") returns the first element of a list.

 $= 1$  in  $t = 1$ <br># [124.pd [1; 2; 3]

 $\mathbf{q}$  -traducted will be trails exertingly the paral put the first element.

 $=$  :  $int 2iz + 1iz + 2; 3]$ <br># Pizeri [1; 2; 3]:

```
3]);; 2; [1; (List.tl List.tl #
                               [5] = 1sil \pii: -
\# List.tl (List.tl (List.tl [1; 2; 3]));;
                                \lceil \rceil = 1sil 1ui : -
\texttt{if } ( [2, 3] ) (List.tl [1, 2, 3]));;
                                        S = 10i : -# List.hd [[5; 4]; [3; 2]];
                           [\bar{v} : g] = \text{asif } \bar{u}: -
    # Tizf \cdot pq (Tizf \cdot pq [[2: \overline{d}]: [3: \overline{S}]]):
                                        G = 1u\overline{I} : -
    2]]);; [3; 4]; [[5; (List.hd List.tl #
                               \lceil \frac{1}{2} \rceil = 1sil 1ui : -
```
 $\overline{\phantom{a}}$ 

 $\bigwedge$ 

 $\sqrt{2}$ 

### Modules – a brief digression

collections of definitions into modules. Eike most programming languages, OCaml includes a mechanism for grouping

function bd from the module List." functions (and many others). That is, the name List.bd veslly means with For example, the built-in module List provides the List. Ad and List. tl

#### Recursion on lists

Lots of useful functions on lists can be written naing recursion. Here's one that ers: b um n persons a pizz of unmpers:

```
= (1sif 100) \mu must list) =
                                        0 uəq1 ] = I JI\ldots); (List.hd ) and \lceil \frac{m}{2} \rceil is the value of \lceil \frac{m}{2} \rceil is the purifical set of \lceil \frac{m}{2} \rceil# I = \text{argmin} [5; 4; 3; 2; 1]::
                                                       9I = 4UI : -
```
 $\overline{\phantom{a}}$ 

 $\bigwedge$ 

 $\sqrt{2}$ 

#### Consing on the right

```
- : \pi \pi \pi \pi = [2; 3; 3; 5; 1]# zucc [2; 4; 3; 5] 1:
\langle \text{unj}\rangle = \text{1sij} \text{1u} \text{1u} \text{2u} \text{2u} \text{2u} \text{2u} \text{2u} \text{2u} \text{2u}::x (I I1.1x1000x :: I p1.1x1 p2.1x[]::x uəqq [] = I J;
         # let rec snoc (l: int list) (x: int : 1) =
```
### Basic Pattern Matching

is not, allow access to the first element. pattern-maching construct that determines whether this list is empty, and if it Lists can either be empty or non-empty. OCaml provides a convenient

```
# Iizzzmu [9: 4: 3: 2: 1] ::
     \therefore \lambda \rightarrow x + \text{argmin} \lambda::
                        0 \leq -1match I with
  # let rec listSum (l: int list)
\equiv
```
 $9I = 4UI : -$ 

: zragotni no bosu si Pattern matching can be used with types other than lists. For example, here it

```
| - -> n * fact(n-1)::
               T \leftarrow 0natch n with
  # Ief = (100 + 100) =
```
The \_ pattern here is a wildcard that matches any value.

### Complex Patterns

be compined in arbitrarily complex ways in match expressions: The basic elements (constants, variable binders, wildcards, [], ::, etc.) may

```
\mu xed<sup>\mu</sup> = \betauiii3 : -
                                                                    \muouunp\mu = \deltauizis : -
                                                                       f: [\nabla; S; S] \rightarrow \mathbb{Z}^{\prime\prime} string = ^{\prime\prime} sthree elements long<sup>"</sup>
                                                                           f: [S:Z:1] YIIizs #
                                   \langle \text{unj}\rangle = \text{Sujys} \langle - \text{isj inj} \rangle\frac{1}{2}: \frac{1}{2} ouunp<sub>u</sub> <- \frac{1}{2}\mathbf{u} as \mathbf{u} as \mathbf{u} and \mathbf{u} and \mathbf{u} and \mathbf{u} are \mathbf{u} are \mathbf{u} are \mathbf{u}\frac{1}{2}. \frac{1}{2} - \frac{1}{2} degred to \frac{1}{2} degred to \frac{1}{2}match I with
                                                          = (1sil 1\piil) \pilis 191
```
# Polymorphism

What type should we give to the parameter 1 below?

```
\# let rec length (l: ???)
                     with I with
                      0 < - \Box\left| \begin{array}{ccc} -: \lambda & -> 1 & + \end{array} \right. Length y;;
```
it doesn't matter what type of objects are stored in the list, we could make it int list or bool list and OCaml would not complain. However, if we chose one of these types, would not be able to apply length to the other.

bot is it it is absorpt a pariable to abstract part of a type it it is not standary "alpha"), standard "alpha" standard" standard "standard" standard "alpha") standard standard standard for an arbitrary type. When we use the function, OCaml flum function and  $\kappa$  $p$  and  $p$  is the prediction

 $\bigwedge$ We'll have more to say about polymorphism later.

 $\overline{\phantom{a}}$ 

 $\sqrt{2}$ 

```
How many arguments does g take?
                                      \langle \text{unj}\rangle = 1ui \langle -1 \text{unj} \rangle + 1ui : 3 \text{ranj}\# \text{Jef } \& (x^*) \& = x \cdot \lambda:
\lceil" string * string list = "children", \lceil" ("dob"; "dob"; "alice")
                             # (\text{``base''}, \text{``age''}) ("age", 33));
                                           P_1 , "P_2 , "P_3 = \frac{1}{2} + \frac{1}{2} + \frac{1}{2} + \frac{1}{2} + \frac{1}{2} + \frac{1}{2}\# "age", 44;;
```
"səlqui" ən asamıncı ve bətəsində zirə "

## $\text{sgd} \eta$

 $\overline{\phantom{a}}$ 

 $\bigwedge$ 

```
Hease do not confuse them!
                                              \therefore"gobie = "cow", "gob", "aheep";
         \sigma_{\text{u}} sheep" \sigma_{\text{u}} are string \ast string \ast string \ast string \ast string \ast string \ast string \ast\therefore light let \text{Ising } is \text{supp} in \text{supp} in \text{supp}\lceil"qeena"; \lceil"gob"; \lceil"wob"] = jail gniris: jail lav
                                                                              t rist.hd puple::
bean experience is the string * string * string \frac{1}{2} string \frac{1}{2} string \frac{1}{2}with type 'a list
                                                                                i:1siI bi:1siI#
                                                                            \mu_{\text{WOO}} = \text{Spirals} : -
                                                                     \therefore let tup2 = 1, "cow";;
                                                   \mu_{\text{w}} (1 = gairis * ini : \Omega_{\text{w}} is \Omega_{\text{w}}\therefore I \oplus I \oplus I I \oplus I \oplus I I \oplus I \oplus Iint sabression with string string but string that in the string type run
```
lists are not lists

 $\sqrt{2}$ 

### Tuples and Pattern Matching

Tuples can be "seconstructed" by pattern matching:

```
" = \sinh 2\theta = \sinh 2\theta = \theta# lastName ("Pierce", "Benjamin", "Peng");;
                                  \therefore \mathfrak{u} \leftarrow (\neg \neg \neg \mathfrak{u})match name with
                                    # let lastName name =
```
## Example: Finding words

 $\cdot$ <sup>1</sup>sil lanigino edt mort "brow" a si tail lanh edt to tremele dose eredy astetostado Po stail to tail a mutuble of characters and return a list of increding to the set of

 $=$   $1$ sil  $1$ sil  $1$ sh  $=$ 

 $[[,f, : ,y, : , \Theta_1] : [,p, : , x, : , \circ_1; , \circ_2; \ldots; w, : , y, ] : [,q, : , \circ_1; , \circ_2; , \circ_3; ]$ 

(estate that character constants are written with single quotes.)

### $\frac{1}{2}$ inplementation of  $\frac{1}{2}$

```
# let rec loop (w:char list) (l:char list) =
                                                                         with I with
                                                                            [M] \leftarrow []\left(\begin{array}{cccc} sI \end{array}\right] [] doot :: M <- (sI::c) |
                                       \lvert \text{sc:is} \rvert ([c]) \lvert \text{mod} \rvert (m \lvert \text{oc} \rvert [c]) \lvert \text{sc:is} \rvert\langle \text{unj} \rangle = 1si\{1, 2, 3, 4\} -> char -> char -> char -> char -> ctun>
                                  f let split (l:char list) = loop [] l::
```
Wote the use of both tuple patterns and nested patterns (as well as wildcards).

 $\langle \text{unj} \rangle = 1$ si $\{1, 2, 3, 4\}$  char -> char is distributed that  $\langle \text{unj} \rangle = \langle \text{unj} \rangle$ 

 $\overline{\phantom{a}}$ 

 $\bigwedge$ 

 $\sqrt{2}$ 

### Aside: Local function definitions

The loop function is completely local to  $\mathbf{z}$  is the is an is function for any body else to use it  $\sim$  or even, for anybody else to be able to see it! It is good style in OCaml to write such definitions as local bindings:

```
\# let split (l:char list) =
j \in \{1, 2, 3, 4, 5\} (with j \in \{1, 2, 5, 6, 7\} ) =
                                                                 with I with
                                                                    [M] \leftarrow []
                   \left(\begin{array}{cccc} sI \end{array}\right] [] \left(\begin{array}{cccc} sI \end{array}\right) :: M <- \left(\begin{array}{cccc} sI \end{array}\right) :: \left(\begin{array}{cccc} sI \end{array}\right)\mathsf{I} ([c::ls) -> loop (w 0 [c]) ls
                                                                                             ut
                                                                        i:j \lceil] \text{doof}
```
 $\overline{\phantom{a}}$ 

 $\bigwedge$ 

 $\sqrt{2}$ 

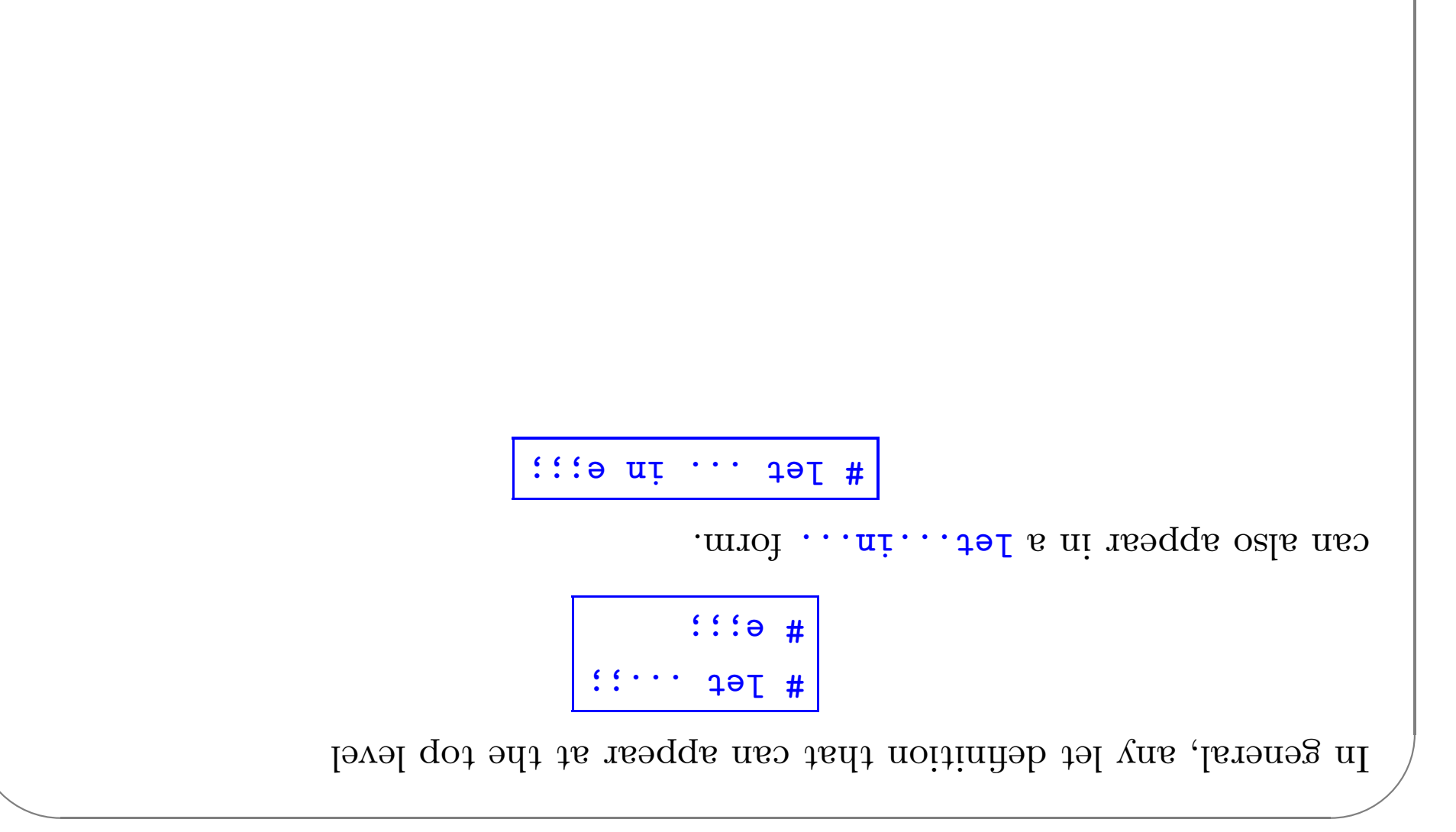

### Basic Exceptions

O Caml's exception mechanism is roughly similar to that found in, for example,

 $J<sub>3</sub>C<sub>3</sub>$ 

We begin by defining an exception:

# exception Bad;;

Now, encountering raise Bad will immediately terminate evaluation and

return control to the top level:

```
Exception: Bad.
             # \texttt{fact } (-3) ;;
 eJse u * Isct(u-1):
   else if n=0 then 1
bad saisr nedt O>n li
 # Ief = (100 + 100) =
```
 $\text{tr} \mathbf{y} \cdot \text{tr} \mathbf{y} \cdot \text{tr} \mathbf{y}$  but let's leave that for another day. Naturally, exceptions can also be caught within a program (using the
# One can also create completely new data types. operations like  $+ \cdot$ ,  $* \cdot$  etc. Ocaml has a few other built-in data types  $-$  in particular, float, with tuples sisil cpst Suting poor  $4<sub>u</sub>$ We have seen a number of data types: Data Types

.<br><br/>exes. We can represent each of these with three real numbers. Salone we are building a (very simple) graphics program that displays circles

languages.

The ability to construct new types is an essential part of most programming

The need for new types

we can represent both shapes as elements of the type: is represented by the cordinates of its bottom left corner and its width. So exercle is represented by the co-ordinates of its center and its radius. A square

 $\texttt{if} \times \texttt{if} \times \texttt{if}$ 

circles and squares. For example, if we write because their types are identical, there is nothing to prevent us from mixing squares. First, it is a bit long and unwieldy, both to write and to read. Second, However, then are two problems with using this type to represent circles and

#  $Jef$  =  $p = (150IJ*150IJ*150IJ*(p'-1))$  =  $q * p = (150IJ*150IJ*150IJ*(p'-1))$ 

nonsensical result. we might accidentally apply the areadfSquare function to a circle and get a

OCaml manual for more information.)  $\phi$  and  $\phi$  and  $\phi$  are corresponding operations on  $\phi$  are  $\phi$  and  $\phi$  are  $\phi$  and  $\phi$  and  $\phi$  and  $\phi$  and  $\phi$  and  $\phi$  and  $\phi$  and  $\phi$  and  $\phi$  and  $\phi$  and  $\phi$  and  $\phi$  and  $\phi$  and  $\phi$  and  $\phi$  and  $\phi$ (Recall that numerical operations on the float type are written differently

```
- : square = Square (1.1, 2.2, 3.3)# Square(1.1, 2.2, 3.3);;
```
to create a square from three floats. For example:

We can improve matters by defining square as a new type:

the system.

be used to creates a constructor called Square (with a capital S) that can be used

This does two things:

it creates a new type called square that is different from any other type in

# type square = Square of float \* float \* float;

Data Types

 $\overline{\phantom{a}}$ 

 $\bigwedge$ 

Constructors are recognized by being capitalised (the first letter is upper case).

So we can use constructors like Square both as harions and as patterns.

```
= (s:square) areaOfSquare let #
                                                        with s match
                               (p \rightarrow p \rightarrow q \rightarrow p) -> d (p \rightarrow q \rightarrow q)val areaOfSquare : equare -> float = <funt>
                            # let bottomLeftCoords (s:square) =
                                                        with s match
                                 Square(x, y, _) -> (x,y);
\langle \text{unj} \rangle = 180 \text{ J} * 180 \text{ J} - 180 \text{ J} - \langle \text{unj} \rangle = 180 \text{ J}
```
. Buid stake spart with (surprise, surprise...) pattern matching.

 $12a$  are data aber abert

 $\sqrt{2}$ 

pattern matching with the function header: These functions can be written a little more concisely by combining the

 $: p \rightarrow p = (əxenbs:(p \rightarrow o) : zdenbs) = q * p$ 

#  $Ief$  bottomLeftCoords (Square(x, y, \_):square) =  $(x,y)$ :;

```
This expression has type circle put is here useq with type square.
                                               # areaOfSquare (c):
```
#### cŗıcŢ<del>o</del>:

We cannot now apply a function intended for type square to a value of type

```
98999.21 = 10011 : -
```

```
# areaOfCircle c::
```

```
# Jet centerCoords (Circle(x, y, ):circle) = (x, y):
```

```
# let areadfCircle (Circle(_, _, r):circle) = 3.14159 *. r *. r;;
```

```
# Iefc = CizcIef (1.0, 2.0, 2.0);
```
# type circle = Circle of float \* float \* float;;

Continuing, we can define a data type for circles in the same way.

#### $\mathrm{S}\mathrm{O}\mathrm{C}\mathrm{C}$  and  $\mathrm{O}\mathrm{C}\mathrm{C}$

time is list? of circles and squares, but such a list would be heterogenous. How do we make several shapes on the screen at once. For this we'd probably want to keep a list Going back to the idea of a graphics program, we obviously want to have

The solution is to build a type that can be either a circle or a square.

```
:1 square of float * float * float;
 # type shape = Circle of float * float *
```
exsuple: Now both constructors Circle and Square create values of type shape. For

```
- : = geq = geq geq (1.000000, 2.000000)# Square (1.0, 2.0, 3.0);
```
.<br>A type that can have more than one form is often called a variant type.

type. Again we use pattern matching: Ve can also write functions that do the right thing on all forms of a variant

```
\texttt{GTS330}.7 = \texttt{foot1}: -# area (Circle (0.0, 0.0, 1.5));;
            : p \rightarrow p \leftarrow (p \rightarrow \neg) \text{ and } pCircle (_, _, r) -> 3.14159 *. r *. r
                                   djiw a dojam
                           # let area (s:shape) =
```
Weterogeneous" list:

 $#$  let l = [Circle (0.0, 0.0, 1.5); Square (1.0, 2.0, 1.0);

Circle (2.0, 0.0, 1.5); Circle (5.0, 0.0, 2.5)];;

 $\bigwedge$ 

 $\sqrt{2}$ 

#### Mixed-mode Arithmetic

si ti rodmun to buid tahw syss. floats. This amounts to "gargang" each numeric value with an indicator that use variant types internally to represent numbers that can be either integers or Many programming languages (Lisp, Basic, Perl, database query languages)

```
# add (Int 3) (Float 4.5);;
    | (Float r1, Float r2) -> Float (r1 + r2);
Float r2) -> Float (float i1 +. r2)
                                          \mathfrak{f}; \mathfrak{g} \mathfrak{g}(5.10925) (5.304 -5.5094 -2.5094 -2.5094 -2.5094 -2.5094 -2.5094(2i + 1i) 2i = -1 (2i + 1i) -2i = 1 (2i + 1i)match (r1,r2) with
                           = (\text{unu}: \text{ZJ}) (\text{unu}: \text{IJ}) ppe \text{I}-\text{I} #
```
 $\overline{d}$ . T declessed =  $\overline{m}$  munds =  $\overline{d}$ 

whipation,  $\mathbf{p}_{\text{max}}$  is the same pattern:  $\mathbf{p}_{\text{max}}$ 

```
= (\text{unu}:z) (\text{unu}:z) \rightarrow \text{unu}:zmatch (r1,r2) with
          (7 + 7i) 10 - 5 -10i -10i -10i -10i\left( Float ri, Int i2) -> Float \left(ri * 1\right) ++. Float i2)
| (Int i1, Float r2) -> Float (float i1 *. r2)
    | (Float ri, Float r2) -> Float (ri * r2);
```
 $\bigwedge$ 

 $\sqrt{2}$ 

```
0\bar{t}0S 1\bar{u}I = \bar{u}uU : -
                                                               f: (\lambda \in \mathcal{I}) is \mathcal{I}\mathfrak{so}\text{ sum} a (fact (minus n (Int 1)))::
                                                \tau aur ueur 0 aur = u in
                                                    # let rec fact (n:num) =
         \therefore Tet muillands (norm) in the sqq in phase (mustim constant):
match n with Int i -> Int -> Int (i -) Int -> Int -> Int -> Int -> Int -> Int -> Int= (wnu:u) snuiM\bar{u} and u = \bar{u}Some Higher-Level Mixed-Mode Functions
```
# A Data Type for Optional Values

 $\alpha$  st be the pare a function looky qube type is directory. We want to give it a string and get back a number (say an integer). Suppose we are implementing a simple lookup function for a telephone

```
lookup: string -> directory -> int
```
directory. where directory is a (yet to be decided) type that we'll use to represent the

directory? What should lookup return? However, this isn't quite enough. What happens it a given string isn't in the

 $\therefore$  set a pased on the following data type: There are several ways to deal with this issue. One is to raise an exception.

```
# type maybe = Absent | Present of int;;
```
 $\Delta x = \Delta y = \Delta y = \Delta z$ 

 $\bigwedge$ 

```
f: 1sil (1\pi i * 3\pi iras) = \Lambda ioiseip \Thetad\Lambda i #
# let directory = [(\n\cdot 10e^{\theta}, 1234); (\n\cdot 104e^{\theta}, 1234)](1273)]:<br>7623]];
          # let rec lookup (s:string) (l:directory) =
                                         with I with
                                       Ll -> Npsent
           Present(i) then s = k if -> (k,i)::t |
         i:4 s dnyoot este
                            \# lookup "Jane" directory;
                                - : maybe = Present 3456
                           \alpha: "Karen" unit ectory; \alpha
```
pairs: of list a as a jist a correctory as a list of pairs:  $\sqrt{2}$ 

 $\sqrt{2}$ 

 $\overline{\phantom{a}}$ 

 $\bigwedge$ 

 $\sqrt{2}$ 

 $\setminus$ 

## Built-in options

Because options are otten meetul in functional programming, OCaml provides a built-in type  $\tau$  option for each type  $t$ . Its constructors are None (corresponding to Absent) and Some (for Present).

```
# let rec lookup (s:string) (l:directory) =
                             with I mith
                             - \sim Mone
     (1, 4)::(1, 4)::t k = x if k = x and Selse lookup s t;;
                  directory; "Jane" directory; #
                        - : maybe = Some 3456
```
#### Hnumerations

constants can actually be quite useful... earrying no data values with it. Data types in which all the variants are Our maybe data type has one variant, herent, that is a "constant" constructor

```
# \texttt{r}\lambda\texttt{be} coror = \texttt{Yeq} | \texttt{N}\texttt{e} | \texttt{r}\lambda\texttt{b} | \texttt{r}\lambda\texttt{b}
```

```
match c with Green -> Yellow | Yellow -> Red | Red -> Green;;
```

```
\rightarrow Įslse;;
                                                   \left| \begin{array}{cc} \text{ent } \\ \text{ent } \\ \text{ent } \end{array} \right|\frac{1}{2} and \frac{1}{2} - \frac{1}{2} - \frac{1}{2}match b nith
                                                 # let weekend (d:day) =
            | Thursday | Friday | Saturday;
# type day = Sunday | Monday | Tuesday | Wednesday
```
#  $Jef$   $Def$   $Dex$   $C:co$  $Jot$   $F$  =

#### A Boolean Data Type

. Supple data type can be used to replace the built-in booleans.

sano ni-tlind and bines: We'll use different names as needed to avoid confusion between our booleans We use the constant constructors True and False to represent true and false.

```
lass mi-thind shi behavior of making is not quite the same as the built-in \&| (Ealse, False) -> False;;
                                           \vert (False, True) -> False
                                           | (True, False) -> False
                                                  <- (ənı<u>l</u> 'ənı<u>l</u>)
                                            ənil
                                                    match (Sd.1d) with
                                   # let myAnd (b1:myBool) (b2:myBool) =
# let myVot (b:myBool) = matcp b mitp False -> True -> False;;
                                           # \pm \lambdabe w\lambdapooj = \pmsjee | Line::
```
## Recursive Types

Suiwollo<br/>ì the the trip language of arithmetic expressions defined by the following

grammar:

$$
\begin{array}{|cccc|} dx\texttt{e} & * & dx\texttt{e} \\ \hline \texttt{d}x\texttt{e} & - \texttt{d}x\texttt{e} \\ \texttt{d}x\texttt{e} & + \texttt{d}x\texttt{e} \\ \texttt{d}x\texttt{e} & - \texttt{d}x\texttt{e} \\ \end{array}
$$

We can translate this grammar directly into a datatype definition:

```
: 3a \times 3a is to semilA |
  tzs * tzs to zuniMA |
   125 * 125 io 20I4the net to the state
                  \pm 126 ast =
```
: вэто И

- $\bullet$  This datatype (like the original grammar) is recursive.
- anderlying tree structure of expressions, suppressing surface details surface  $\blacklozenge$  The type ast represents abstract syntax trees, which capture the

parentheses

#### and evaluator for expressions and

Goal: write an evaluator for these expressions.

 $\text{cm1} >$  =  $\text{cm1} <$  -  $\text{cm2}$  :  $\text{cm3} >$ 

 $\ldots$  (3 muVA (OAS muVA  $\ldots$  muVA) sul9A) semiTA) Lsve #

 $09LT = 17C$ 

The solution uses a recursive function plus a pattern match.

```
| ATimes (e1,e2) -> eval e1 * eval e2;;
  Se Lave - 1e Lave <- (Se.1e) auniMA |
   Se Iave + ie Iave <- (2e.1e) aniqA |
                                 \dot{r} <- \dot{r} muVA
                                  match e with
                        Jef \text{sec} \text{exp} \left( e: \text{sec} \right) =
```
#### slqmsxa lanfi A

elements in alternating fashion: Goal: write a function that takes two lists of equal length and interleaves their

```
# interleave [1;2;3] [4;5;6]:
```
Solution:

```
| - > raise Bad;;
  | x : xz, y : yz - y : yz - z : yz - z and yz[] \leftarrow [] \cdot []match ll, L2 with
# Ief rec interleave (I1: 9 list) (I5: 9 list) =
```
#### Hahar version

casil lanigino. and lists in an arbitrary fashion (but mainialy and suitable ordering from the  $\alpha$  ists  $\alpha$  is the lists that can be founced by interleaving elements of the Now suppose that we want to calculate all the possible interleavings of two

For example:

```
[5: 1; 4; 3]: [5: 4; 1; 3][[T: 3: 5: \frac{1}{1}]: [T: 5: 3: \frac{1}{1}]: [T: 5: \frac{1}{1} 3]: [S: T: 3: \frac{1}{1}]:
                                                        = 1sil 1sil 1ni : -# interleave [1;3] [2;4];;
```

```
\bigwedge\langle \text{un} \rangle = 1sil 1sil s' \leq \text{in} \ is list \langle - \rangle and \langle - \rangle is \langle - \rangle in \langle - \rangle is \langle - \rangle in \langle - \rangle
```

```
# let rec cons<sup>-</sup>sil e l =
                                                      with I with
                                                         [1 \leftarrow [1]t);; e (cons_all :: (e::h) -> h::t |
\langle \text{un} \rangle = 1sil 1sil 8, \langle - 1sil 1sil 8, \langle - 8, | - Ile<sup>-</sup>suoo le\Lambda# let rec interleave li l2 =
                                                 watch l1, SI with
                                                    [ZT] <- \lceil \lceil[11] < -1\leftarrow s\Lambda::\Lambda 'sx::x
                                                  List.append
                     (Cons_all x (interleave xs I2))
                  (conv = 1 \land (current = 1))):
```
 $\overline{\phantom{a}}$ 

 $\sqrt{2}$ 

# Polymorphism

with any type that we like. The instances of the type 'a izin the statle  $\sim$  'a include  $\text{type variable}$ , which can instantiated, each time we apply last, by replacing 'a a si sidT .("sdqls" boomonorg)  $\mathbf{s}'$  si I to strome booth of the that is a (.advary different types of arguments.  $(\Psi_{\alpha\beta}^{\text{max}}, \Psi_{\alpha\beta}^{\text{max}}, \Psi_{\alpha\beta}^{\text{max}}, \Psi_{\alpha\beta}^{\text{max}})$ This version of last is said to be polymorphic, because it can be applied to

etc. tail thi <- tail tail thi gairis <- jail gairis  $4\pi i$   $\leftarrow$   $48i$   $\pi i$  In other words,

```
P, \leftarrow 1sil B, \leftarrow 1sel
```
and returns an element of alpha." can be read. "Last is a function that takes a list of elements of any type alpha

 $\overline{\phantom{a}}$ 

 $\bigwedge$ 

```
\ldots sbbeug [\lceil \cdot \cdot \cdot \cdot \cdot \rceil] \lceil \cdot \cdot \cdot \cdot \cdot \rceil] \lceil \cdot \cdot \cdot \rceil\lceil"ating list = \lceil"cat"; \lceil \frac{m+1}{m+1} \rceil; \lceil \frac{m+1}{m+1} \rceil
```

```
# append [4; 3; 2] [6; 6; 7];
7] 6; 6; 2; 3; [4; = list int : -
```

```
elast.hd 1: append (List.tl 11) 12;;
\langle \text{unj} \rangle = 1sil \delta \langle -1 \ranglesil \delta \langle -1 \ranglesil \delta : buedde lsv
```
 $\mathcal{L}$   $\mathcal{L}$  then  $\mathcal{L}$  is the sum of  $\mathcal{L}$ 

 $#$  Let rec append (l1:  $e$  is list)  $(12: e$  is list) =

**based of a phenomic sphend A** 

 $\sqrt{2}$ 

```
- : pool list = [true; false]
                                                                              # Le\Lambda [[sise: frue]:
              \lceil" string list = \lceil" i, \lceil \log n \rceil i, \lceil \log n \rceil i, \lceil \log n \rceil i, \lceil \log n \rceil\texttt{if } \texttt{len} \texttt{if } \texttt{len} \texttt{\langle \text{unj}\rangle = \text{isj} s \langle -\text{isj} \rangle s \text{isj}# Ief = Xef = (1: 9: Iizf) = Tef = Tef = [1]:\gammaunj> = 4sil e, <- 4sil e, <- 4sil e, : xne\alpha = \gammaf: (s and (f 12f 1) (f 13f 1) (f 14f 1) (f 14f 1)ser ned \begin{bmatrix} 1 \\ 2 \end{bmatrix} = \begin{bmatrix} 1 \\ 2 \end{bmatrix}
```
A polymorphic rev

 $\overline{\phantom{a}}$ 

```
what is the type of repeat?
```

```
# let rec repeat (k: 'a) (n:int) = (* 1 + 0 + 1) repies of k*)
                                                           \lceil uəu\uparrow 0 = u ji
                                             f: i : \mathsf{rebed} \times \mathsf{rept} (\mathsf{u}(\mathsf{u}(\mathsf{u}(\mathsf{u}))# repeat 7 12;;
                 7] 7; 7; 7; 7; 7; 7; 7; 7; 7; 7; [7; = list int : -
                                                              * rebest true 3::
                                        t = 1 pool list = [true; true; true]
                                                             \therefore [6;7] \forall<sub>1</sub>;
               [2: 2] [2: 2] [2: 2] [2: 2] [2: 2] [2: 2] [2: 2] [2: 2]
```
#### Polymorphic repeat

 $\sqrt{2}$ 

A palindrome is a word, sentence, or other sequence that reads the same

```
= 1,000 = prine
                                                                            \mathcal{L}:=\{u_1,u_2,u_3,u_4,u_5,u_6,u_7,u_8,u_9,u_1\}\mathcal{L}:\mathcal{L}:=\{u_1,u_2,u_3,u_4\}\mathcal{L}:=\{u_1,u_2,u_3\}\mathcal{L}:=\{u_1,u_2,u_3\}\mathcal{L}:=\{u_1,u_2,u_3\}\mathcal{L}:=\{u_1,u_2,u_3\}\mathcal{L}:=\{u_1,u_2,u_3\}\mathcal{L}:=\{u_1,u_2,u_3\}\mathcal{L}:=\{u_1,u_2,u_3\}\mathcal{L}:=\{u_1,u_2,u_3\\texttt{if } \mathbb{P} = \left[ \mathbb{P}_n \mathbb{P}_n \right] \cdot \mathbb{P}_n \cdot \mathbb{P}_n \cdot \mathbb{P- : pool = false
                                                                                                                    # palindrome [true; true; false];;
                                                                                                                                                                                         = 1,000 = prine
                                                                                                                                   # palindrome [1; 2; 4; 2; 1] ;;
                                                                                              \sum_{i=1}^{\infty} and \sum_{i=1}^{\infty} and \sum_{i=1}^{\infty} and \sum_{i=1}^{\infty} and \sum_{i=1}^{\infty}I = (I \oplus \Lambda):
                                                                                                                              # let palindrome (1: e ) list) =
```
CIS 500, Programming with OCaml

change and backwards.

## $\mu_{\mu}$  upe-oq- $\Lambda_{\text{I}}$ dde,  $\lambda_{\text{I}}$ detur

how to define List. map, but first let's look at some examples. and produces another list by applying f to each element of 1. We'll soon see O Caml has a predefined function List. Indeed that takes a function f and a list 1

```
= : pool list = [true; true; false]
Tist.map not [false; false; true];;
                           ## List.map square [1; 3; 5; 9; 2; 21];;
```
booleans, etc. Note that List. The polymorphic: it works for lists of integers, strings,

#### qam no bro

or F and its proton. It is the map is the map is the function. To find  $\alpha$ this reason, we call List. rapp a higher-order function.

Natural uses for heror-order functions arise freduently in programming. One of OCaml's strengths it had it makes higher-order functions very easy to work with.

In other languages such as Java, higher-order functions can be (and often are) stosido gniau botalumia.

 $\overline{\phantom{a}}$ 

 $\bigwedge$ 

 $\sqrt{2}$ 

#### filter

L laist a to the lister-order function is List. first. The module to applied to a list  $1$ and a boolean function b. it extracts from 1 the list of those elements for which b refurns frue.

```
\bigwedge# let rec even (n:int) =
                                                 it n=0 then true
                                          false it u=1 then false
                                     (n-) neve neat 0 > n if else
                                                (i(S-n));
                                     \langle \text{unj}\rangle = \text{Iood} \langle -\text{4ni} : \text{two} \text{two}# List.filter even [1; 2; 3; 4; 5; 6; 7; 8; 9];;
                                         8] 6; 4; [2; = list int : -
# T: [I]: [I]: [I]: [I]: [I]: [I]: [I]: [I]: [I]: [I]: [I]: [I]:[[] : [I : S : I] : [I] = 1 int list into [[] : [I : S : I] : [I]
```
 $\overline{\phantom{a}}$ 

 $\sqrt{2}$ 

Vote that, like map, Lizil $\texttt{list}$  is polymorphic—it works on lists of any

 $t\lambda$ be.

# Defining map

about it—we can easily define our own map function with the same behavior. List.map comes predefined in the OCaml system, but thene is nothing magic

```
\langle \text{unj} \rangle = \text{isj } q' \leq 1 and \text{isj } q' \leq 1 and \text{isj } q' \leq 1(I It. isil) t qsm :: (I bd. jail) t eale
                                                                                [] \text{u} \text{u} \text{u} \text{u} \text{u} \text{u} \text{u} \text{u} \text{u} \text{u} \text{u} \text{u} \text{u} \text{u} \text{u} \text{u} \text{u} \text{u} \text{u} \text{u} \text{u} \text{u} \text{u} \text{u} \text{u} \text{u} \text{u} 
                                   Iet rec map (f: 'a->'b) (l: 'a list) =
```
list that it returns can actually be of a different type from its argument: The type of map is probably even more polymorphic than you expected! The

```
= : \pi in \pi is = [3; 6; 6; 6; 8]# h msp String.length ["Ted"; "abick"; "brown"; "fox"; ; ;
```
## Defining filter

List.filter. Similarly, we can define our own filer that behaves the same as

```
else filter p (List.tl 1)
(I I1.12.13) q restribally the list. In tilter p (List. I)
                                    [] \text{ueq1} [] = \text{I} \text{I}
```

```
\langle \text{unj} \rangle = \text{asj } \ell / \text{onj } \rangle -> \text{onj } \ell / \text{onj } \ell / \text{onj } \ell / \text{onj } \ell / \text{onj } \ell
```
- be the strongly typed language prevents programs from accessing private data,
- corrupting memory, crashing the machine, etc.

. A weakly typed language does not.

- 
- programs are first entered. A statically typed language performs type-consistency checks at when
- executed.  $\blacklozenge$  dynamically typed language delays these checks until programs are

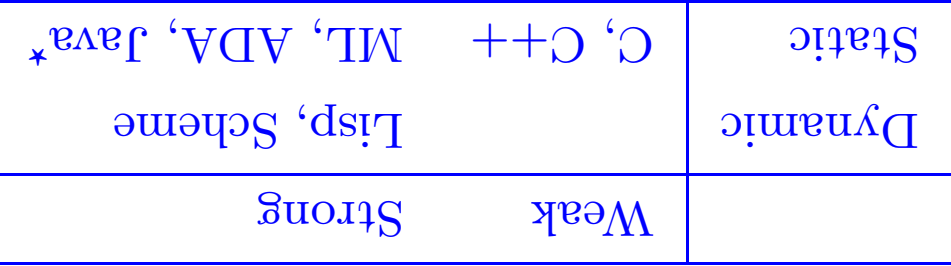

"statisty speaking, Java should be called "nostly static"

## Practice with Types

Yhat are the types of the following functions?

- 
- $\uparrow$  + x = x  $\uparrow$  4 +  $\uparrow$
- $[X] = (4\pi i \cdot x)$  J  $4\theta I$   $\blacklozenge$
- $X = X J 10V$

 $[x] = x \downarrow 100$ 

- $[0.1]$  ::  $(x 11)$  pd = x 1 10.
- $\bullet$  1et f x = hd(t1 x) :: []
- $X : I = X J 10V$
- $\land$   $\exists$  et  $x$   $\land$  =  $x$   $\Rightarrow$   $\land$   $\Rightarrow$

$$
\begin{array}{rcl}\n\mathbf{z} &= \mathbf{z} \times \mathbf{y} \times \mathbf{z} \\
\mathbf{z} &= \mathbf{z} \times \mathbf{z} \\
\mathbf{z} &= \mathbf{z} \times \mathbf{z} \\
\mathbf{z} &= \mathbf{z} \times \mathbf{z} \\
\mathbf{z} &= \mathbf{z} \times \mathbf{z} \\
\mathbf{z} &= \mathbf{z} \times \mathbf{z} \\
\mathbf{z} &= \mathbf{z} \times \mathbf{z} \\
\mathbf{z} &= \mathbf{z} \times \mathbf{z} \\
\mathbf{z} &= \mathbf{z} \times \mathbf{z} \\
\mathbf{z} &= \mathbf{z} \times \mathbf{z} \\
\mathbf{z} &= \mathbf{z} \times \mathbf{z} \\
\mathbf{z} &= \mathbf{z} \times \mathbf{z} \\
\mathbf{z} &= \mathbf{z} \times \mathbf{z} \\
\mathbf{z} &= \mathbf{z} \times \mathbf{z} \\
\mathbf{z} &= \mathbf{z} \times \mathbf{z} \\
\mathbf{z} &= \mathbf{z} \times \mathbf{z} \\
\mathbf{z} &= \mathbf{z} \times \mathbf{z} \\
\mathbf{z} &= \mathbf{z} \times \mathbf{z} \\
\mathbf{z} &= \mathbf{z} \times \mathbf{z} \\
\mathbf{z} &= \mathbf{z} \times \mathbf{z} \\
\mathbf{z} &= \mathbf{z} \times \mathbf{z} \\
\mathbf{z} &= \mathbf{z} \times \mathbf{z} \\
\mathbf{z} &= \mathbf{z} \times \mathbf{z} \\
\mathbf{z} &= \mathbf{z} \times \mathbf{z} \\
\mathbf{z} &= \mathbf{z} \times \mathbf{z} \\
\mathbf{z} &= \mathbf{z} \times \mathbf{z} \\
\mathbf{z} &= \mathbf{z} \times \mathbf{z} \\
\mathbf{z} &= \mathbf{z} \times \mathbf{z} \\
\mathbf{z} &= \mathbf{z} \times \mathbf{z} \\
\mathbf{z} &= \mathbf{z} \times
$$

And one more:

 $(X I4) I 9S19$  $x \text{ u} = (x \text{ u}) + (x \text{ u})$  $Jefx = x f x =$ 

## Aside: Polymorphism

 $\blacktriangleright$  parametric polymorphism allows tunctions to work uniformly over functions. Different languages support generic programming in different ways... generic programming. (napl. filter, etc.) are good examples of generic The polymorphism in ML that are from type parameters is an example of

arguments of different types. E.g., last : 'a list  $\sim$ 'a.

gaibaolievo do mand aid<sup>n</sup> + "gob" casas do lodarga do gaibaolievo  $(\text{e.g.2+3} \text{ and 2.4} + \text{3.6})$ . Java and  $C++$  allow one to extend the surprophending in OCaml, but most languages whole owne overloading on a syperem when the position of different cypes. There is no  $\bullet$  ad hoc polymporphism (or overloading) allows an operation to behave in

surfore sharing some common structure  $\bullet$  subtype polynomic mapping observations of defined for collections of

is a syntactic convenience, but little more.

 $\cdot$ othements" —cow, tiger, moose, etc. e.g., a feed operation might make sense for values of animal and all its

. anibaol allow overloading. al (...IM to abolath nodo mort it as alainguital term of he to abole of ML.) It sti (Ims<sup>O</sup>O to tosque sidt ose ot tog ton llade to see this aspect of OCaml, its OCaml supports parametric polymorphism in a very general way, and also

polymorphism are under discussion.) parametric polymorphism. (Various Java extensions with parametric Java provides a subtyping as well as noderately powerful overloading, but no

Java community! bolynorphism in the ML community and for subtype polynorphism in the Confusingly, the bare term "polymorphism" is used to refer to parametric